## **MATH EXPRESSIONS**

Assignment # 6 JAVASCRIPT

1. Write a program to take a number in a variable, do the required arithmetic to display the following result in your browser:

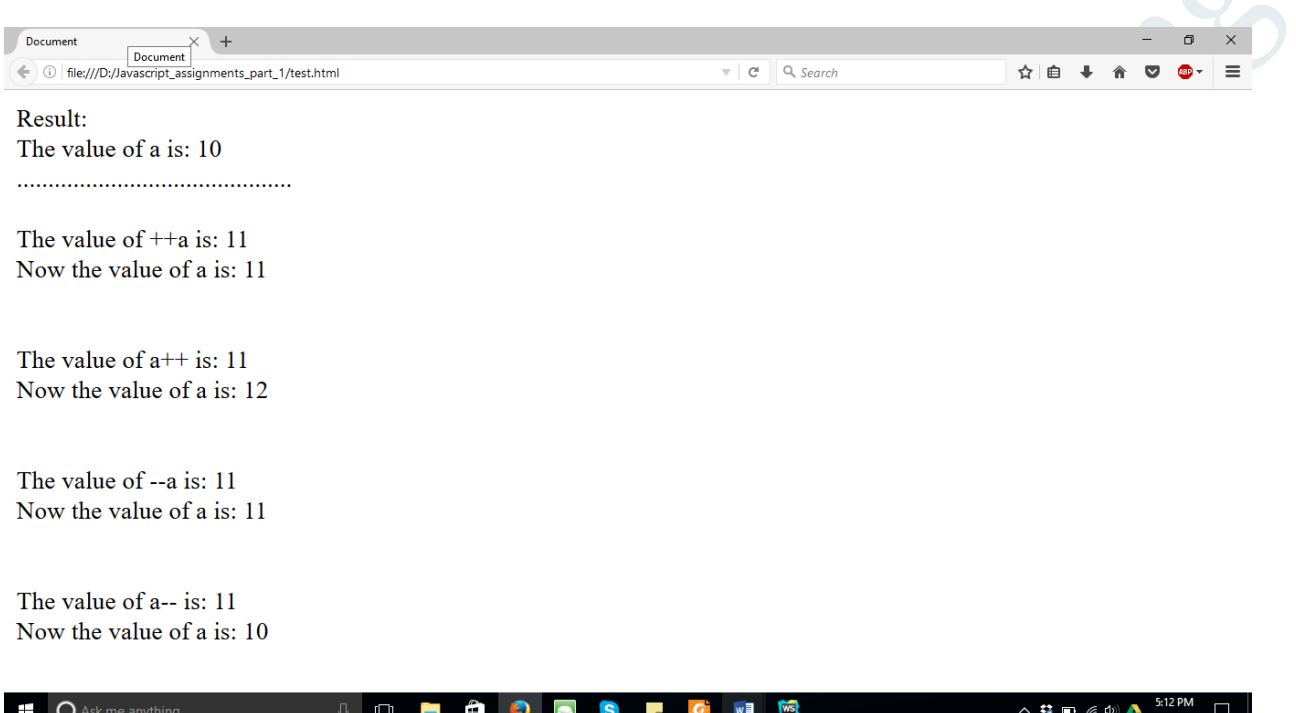

2. What will be the output in variables *a*, *b* & *result* after execution of the following script:

```
var a = 2, b = 1;
var result = -a - b + +b + b -;
Explain the output at each stage:
--a;
--a - --b;
--a - --b + ++b;
--a - --b + ++b + b--;
```
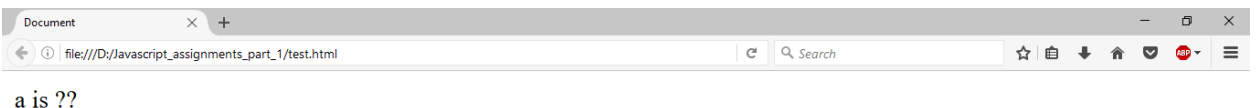

 $b$  is ?? result is ??

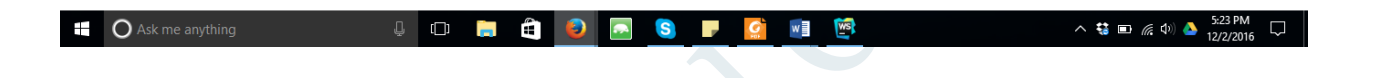

- 3. Write a program that takes input a name from user & greet the user.
- 4.
- 5. Write a program to take input a number from user & display it's multiplication table on your browser. If user does not enter a new number, multiplication table of 5 should be displayed by default.
- 6. Take
	- a) Take three subjects name from user and store them in 3 different variables.
	- b) Total marks for each subject is 100, store it in another variable.
	- c) Take obtained marks for first subject from user and stored it in different variable.

 $\mathbb{Z}$ 

- d) Take obtained marks for remaining 2 subjects from user and store them in variables.
- e) Now calculate total marks and percentage and show the result in browser like this.(Hint: user table)

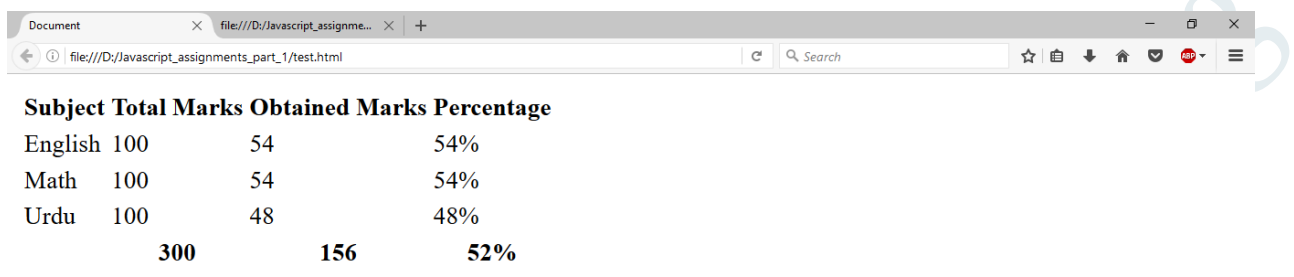

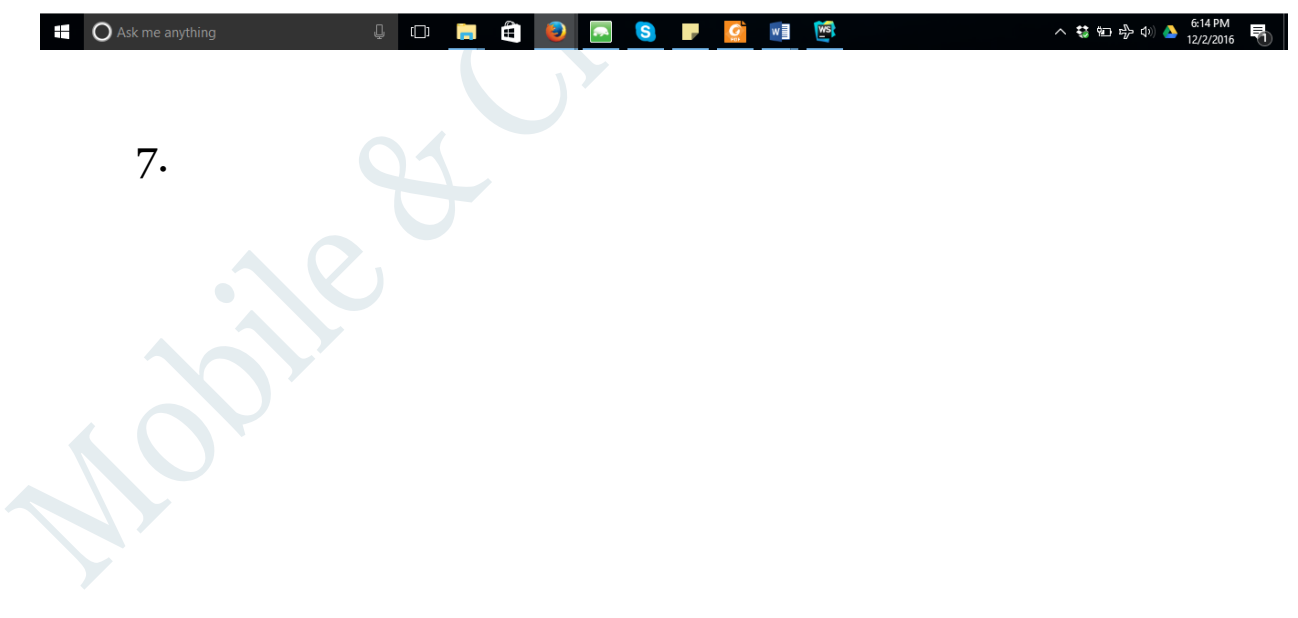